# **Adobe Photoshop Cs6**

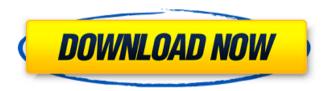

#### Adobe Photoshop Cs6 Tools Free Download Crack (Updated 2022)

Steps Go to the Photoshop website to download the free trial version of Photoshop CS. Download the files and run Photoshop. Choose File > Open. Click Choose and then navigate to the folder where you saved the files to. Double click the PSD file named "original.psd." Note that you can use any file you like to practice on. If it is an image, convert it to a PSD (Photoshop document) file first, then rename the PSD to "original.psd." If you are working on a new project and want to practice, try taking a piece of paper or plastic and cutting it into the shape you want. The image you create will be a proof of concept that can be used as a starter file for your next project. Photoshop has a large learning curve; unfortunately, a lot of people have bad experiences with it before they really get the hang of it. Beginners can end up wasting a lot of time and money. Even if you are a seasoned professional, it can be a good idea to still brush up on your Photoshop skills before diving into a new project. There are plenty of free tutorials, free and paid training courses, and even free online video courses that cover the basics of Photoshop's various features. Visit Adobe's Resources page for more information. At the top of your Photoshop window, click the slider that says "Photoshop CS6" to access the tools available to you. The features you are familiar with will already be loaded. Access Photoshop's Photoshop Elements brushes. Any brushes you bought from the Adobe store will be found at the bottom of the brushes window. Access the Adobe Stock library of Photoshop resources. From the bottom of the library, you can click an item, view it, and then purchase a license to download it to your computer. Photoshop Elements brushes are in the set of files you can download. Image 1 of 5 Image 2 of 5 Image 3 of 5 Image 4 of 5 Image 5 of 5 Tips Don't expect Photoshop to be easy. If you want the best quality you will have to spend hours testing and tweaking your images. The same goes for your computer. Adobe Premiere Elements is a similar program that is created for video editing. You can use Photoshop for similar tasks but the features available are not as wideranging.

Adobe Photoshop Cs6 Tools Free Download Crack + Download

1/4

Full Photoshop, however, is meant to be used on a daily basis, even if you only use a few of the most essential tools. Adobe Photoshop Lightroom is a professional-grade photo management and editing app for photos, videos, RAW images and slideshows. The application is suited for professional and semi-professional photographers and retouchers. Adobe Photoshop Express is a mobile photo sharing and editing app. The app is the fastest way to share your favorite photos and make quick edits to them. All you need to do is select a photo from your mobile phone or tablet and drop it in the app. After that, you can make quick adjustments to the image: resize it, add text, adjust the contrast, brightness and saturation, adjust the colors, get creative with fill effects, add a frame, etc. There is no need to upload the photos to the cloud first. In addition to editing your mobile photos, Adobe Photoshop Touch is a professional-grade photo editing tool for Android tablets that is meant to be easy to use, yet powerful. The application has a simple, clean interface and lets you select and modify one or many photos. It also has an easy to use RAW image editor that allows you to adjust the colors, saturation, contrast, clarity, shadows, brightness, etc., plus apply effects like vignettes, lens flares, black & white, sepia, vintage and motion. It has a host of tools for adjusting layer effects, and for combining and isolating multiple layers. The selection tool makes it very easy to crop your photo for simple photo editing. As well, the "touch feel" and simplified menus make the interface easy to navigate. Photoshop Motion was recently retired, but it still works. It is a powerful tool for video and GIF creation. Photoshop Video makes it easy to create stylish videos. You can add titles, backgrounds, zoom, titles, and other effects to your videos. Use the timeline editing feature to create videos and add effects to them. With the "shortcuts" feature you can create videos with just a few clicks. And, with the timeline button, you can edit movies and gifs on a single timeline and easily turn them into movie or gif files. It also has the ability to combine multiple photos or create a photo collage. You can remove elements from photos, crop the photos, create highlight and shadow effects, apply masks 05a79cecff

2/4

## Adobe Photoshop Cs6 Tools Free Download Crack + Free [Updated-2022]

Microsoft does not have a bug that forces long delays before you can turn on your computer. Some users are reporting that their computers have forced them to turn off and turn back on several times when they unplug them from the charger. No one at Microsoft seems to be able to answer this problem, and it's not listed on the company's bug database. It's not clear if this issue has anything to do with Windows 8, either. Users have taken to various Microsoft forums to complain about the problem. One commenter, going by the name of RfrOo, reported that he "kind of expected that the new start screen might be slightly more annoying when it comes to the battery life." Many of the comments in the forums seem to be from users whose computers have upgraded from Windows 7 or Vista. Microsoft did not immediately respond to CNET's request for comment.

## What's New in the Adobe Photoshop Cs6 Tools Free Download?

// Copyright 2013 The Go Authors. All rights reserved. // Use of this source code is governed by a BSD-style // license that can be found in the LICENSE file. // +build!darwin,!dragonfly,!freebsd,!linux,!netbsd,!openbsd,!solaris,!windows package ipv6 import "golang.org/x/net/internal/socket" func setControlMessage(c \*socket.Conn, opt \*rawOpt, cf ControlFlags, on bool) error { return errNotImplemented } it's getting people who are new to Rails interested in working on Rails is a good thing. I just wish that it weren't that Rubyist people also chose Ruby as a language and an environment, because that's not where they feel comfortable, and a lot of those people end up writing code in perl, I've witnessed it. Edit: I'm not trying to imply that the Ruby developer community has no right to also have some people who are new to Ruby. I'm just pointing out that because there are (or perhaps some perceived to be) more Rubyist, inexperienced Rails developers is not a win for the Ruby community. ~~~ amalcon The actual issue with inexperienced rails developers is not their being Ruby people, but their having not implemented the Rails RESTful web APIs yet. ~~~ xijuan Not all rails developers are Rubyists. ~~~ amalcon I didn't say they all were (and I meant that in that sense). I said that the \_majority\_ of people who are comfortable with rails would be Rubyists. I wasn't talking about the language or even the environment, just how many people get actively involved in a given community of software developers. I should really clarify my position on this, and not get pulled on the apologist's hook. :P ----- j\_baker I don't know how this could happen. There's absolutely no reason to the speaker's quote implies that Javascript is "a greater language". There are probably PHP and Java developers who think the same. ~~~ viraptor His point is not that JS is "a greater language". He wrote "J

#### **System Requirements:**

Minimum: OS: Windows XP, Vista, 7, 8, 8.1, 10 Processor: Intel i3, AMD Athlon, i5, AMD Turion, Intel Core, AMD Ryzen, Intel Core i7 Memory: 4 GB RAM Video: NVIDIA GeForce GTX 680 or AMD Radeon HD 7900, NVIDIA GeForce GTX 970 or AMD Radeon R9 290, NVIDIA GeForce GTX 1060 or AMD Radeon RX 480 DirectX: Version 11 Recommended: OS: Windows XP, Vista, 7,

http://findmallorca.com/adobe-photoshop-7-0-64bit/

https://ratucnc.com/adobe-photoshop-nature-background-download/

https://sweetkids.by/bez-rubriki/adobe-photoshop-cs6-download-windows-10/

https://www.artec3d.com/it/system/files/webform/business\_development/zylnan791.pdf

https://thebakersavenue.com/22-free-glass-brushes-psd-pix/

https://www.locatii.md/wp-content/uploads/2022/07/playparl.pdf

http://cyclades.in/en/?p=79398

https://epkrd.com/download-photoshop-full-version-7/

http://www.vxc.pl/?p=32846

https://pilonsycalmylitiju.wixsite.com/procmindesi/post/adobe-photoshop-8-0-full-crack-best

https://intrendnews.com/gold-gradient-photoshop-tutorial/

https://ragana.ir/wp-content/uploads/2022/07/Adobe Photoshop Express and Premier.pdf

https://lovebeauty.fr/wp-content/uploads/2022/07/antsacr.pdf

https://akastars.com/upload/files/2022/07/bVEBZCZ8oW8Yv9WDL7gv 01 c55a3dc8093c59281fa0fa7e2a5046b7 file.pdf

https://katrinsteck.de/gradient-search-15-downloadable-css3-syntax-gradients/

https://yourtripbov.com/photoshop-elements-how-to-use-in-photoshop/

https://dogrywka.pl/full-adobe-photoshop-cc-2019-download/

https://everythingonevents.com/wp-content/uploads/2022/07/photoshop\_setup\_for\_windows\_10\_download.pdf

https://confiseriegourmande.be/wp-content/uploads/2022/07/adobe photoshop fix new version download.pdf

https://dry-caverns-16578.herokuapp.com/nigedae.pdf